**Universität Bielefeld**

Fakultät für Biologie Lehrstuhl für Genetik Rechnerbetrieb

## Unix – ganz schmerzlos

Übungszettel 2

**Aufgabe 4:** Wenn Du ein Programm aus der Shell heraus startest, ist diese blockiert, bis das Programm beendet wird. Dies läßt sich verhindern, indem hinter den Programmaufruf ein Und-Zeichen "&" gesetzt wird:

juser@hobel> netscape & [1] 2755

Dabei werden zwei Zahlen ausgegeben. Worum handelt es sich bei der zweiten Zahl (im Beispiel oben 2755), und wobei ist sie hilfreich?

**Aufgabe 5:** Laß Dir mit Hilfe des ps-Befehls anzeigen, welche Prozesse von Dir laufen. Konstruiere anhand der *process id* pid und der *parent process id* ppid einen Baum, der die Vater-Kind-Beziehungen zwischen den Prozessen zeigt.

**Aufgabe 6:** Betrachte die folgenden Verzeichnisse mit ihren jeweiligen permissions:

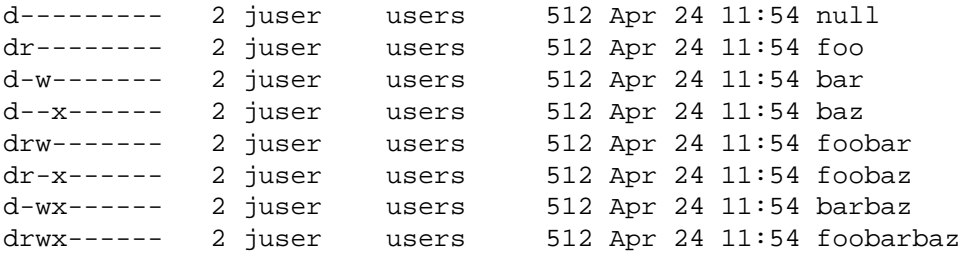

Was darf Joe User mit oder in den einzelnen Verzeichnissen machen? Was sind nützliche permissions, welche sind eher unsinnig?

**Aufgabe 7:** Wer darf diese Datei löschen?

juser@hobel> ll foo.txt -rwx-w-r-x 2 juser users 512 Apr 24 11:54 foo.txt